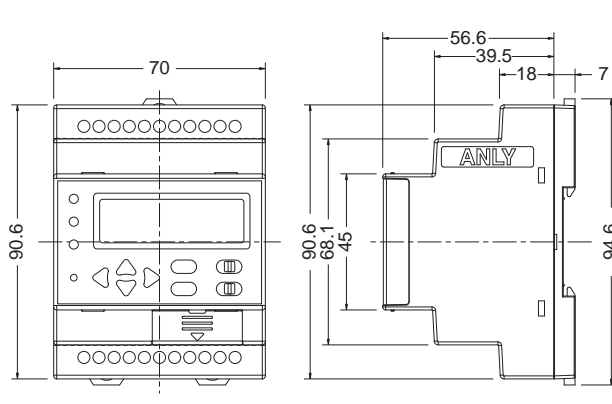

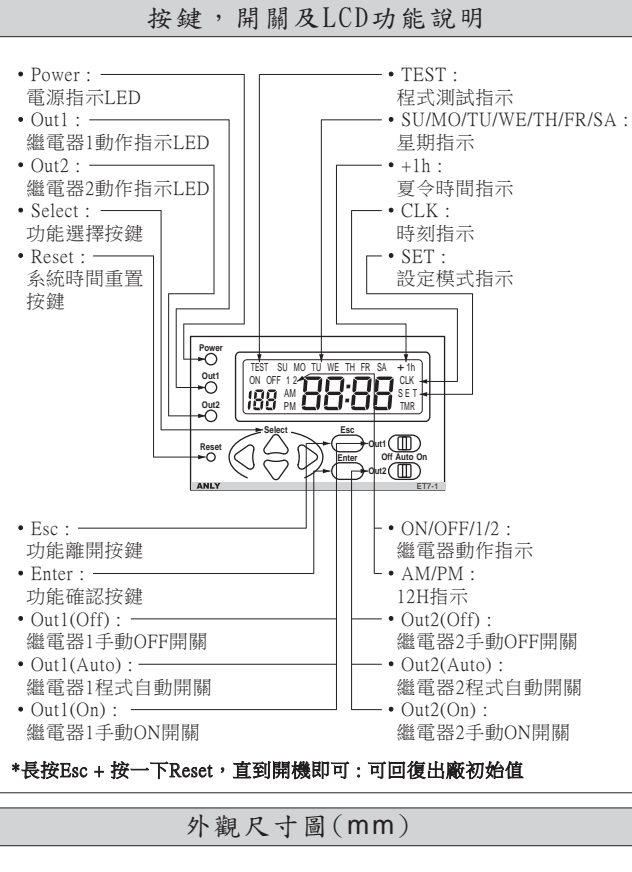

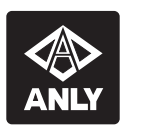

## **ET7-1**雙輸出可程式定時器 使用說明書

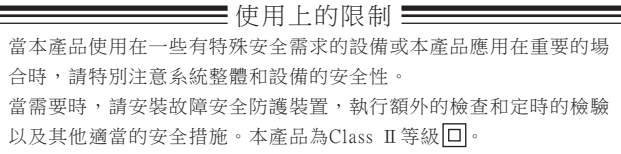

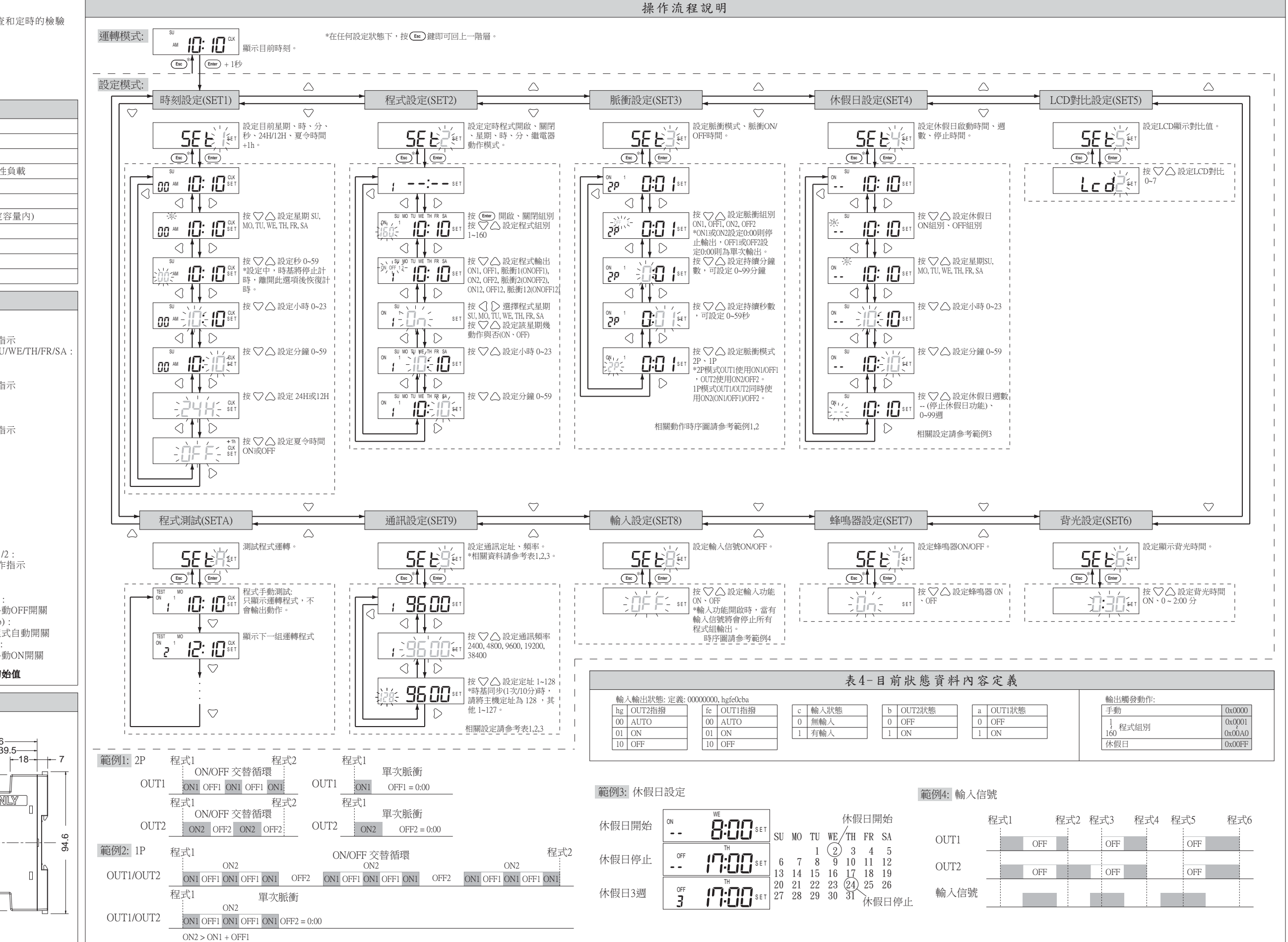

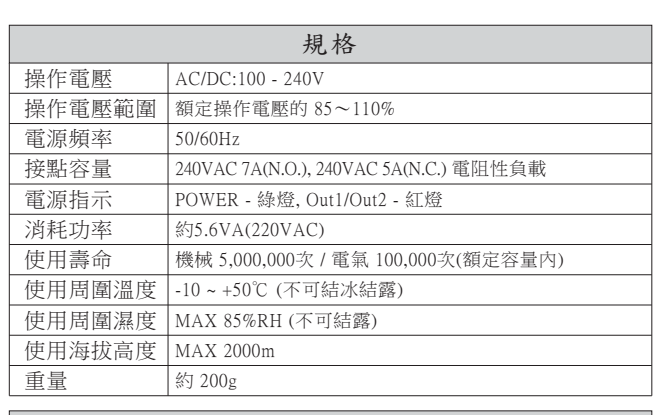

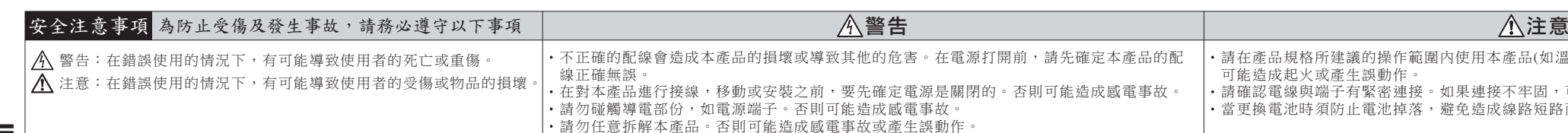

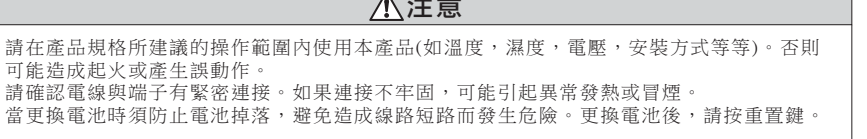

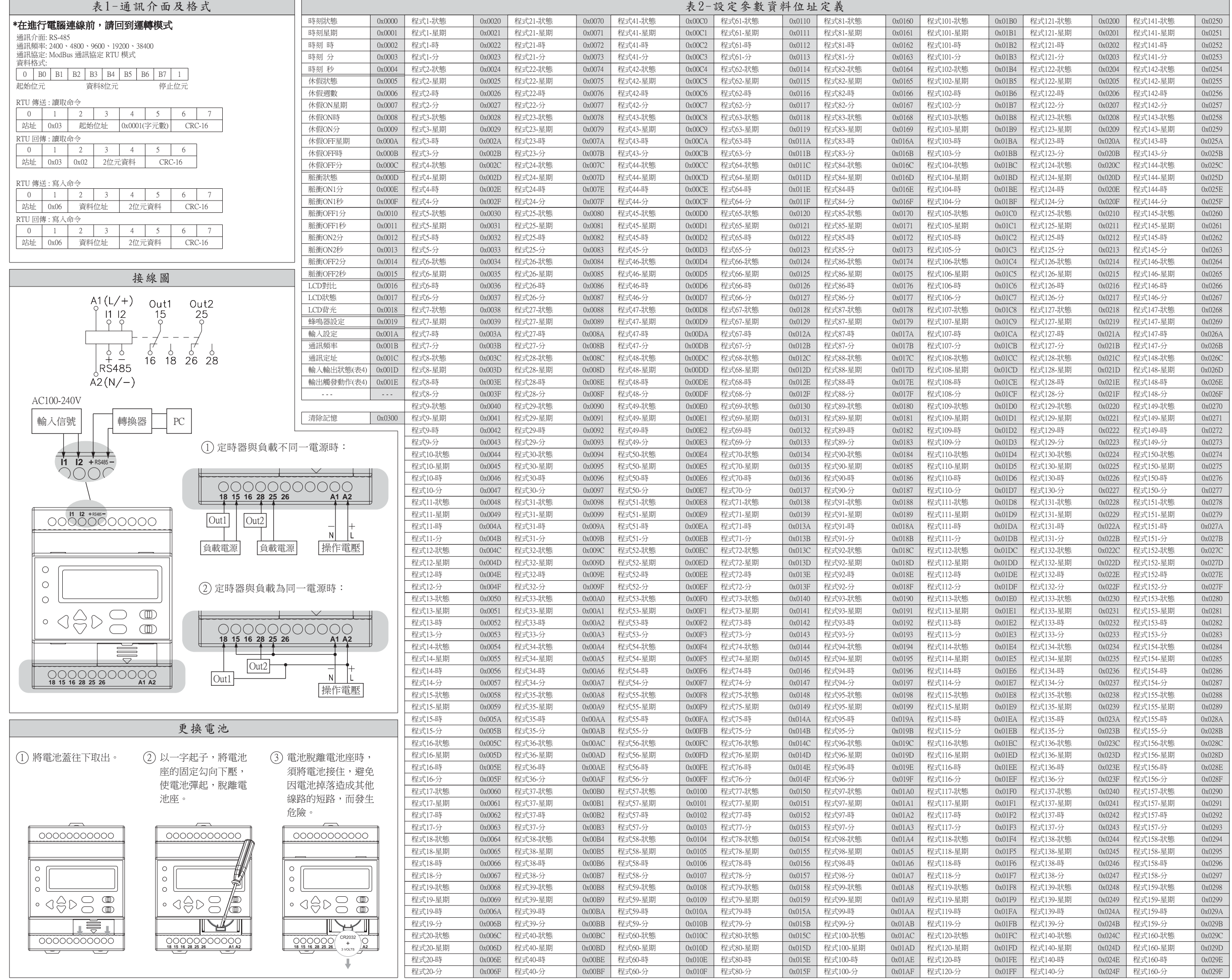

清除記憶(不含通訊設定) 0xAA55

記憶狀態:

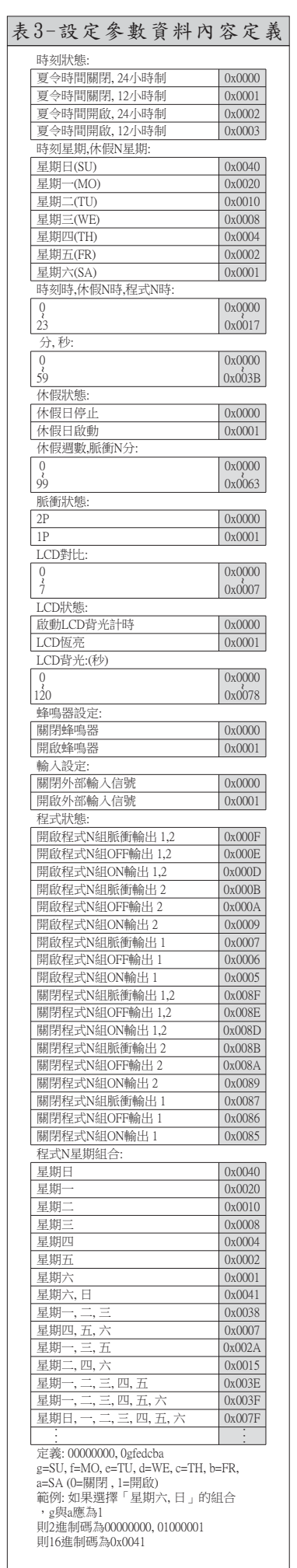